# Manejo de Sesiones con JSP

Yadira Jarvio Hernández

# Introducción

- El protocolo HTTP permite acceder a páginas web y enviar datos de un formulario pero tiene una limitación es un protocolo sin estado.
- Cuando se solicita una página independientemente del tipo que sea, el servidor abre una conexión por la que envía los datos y luego ésta es cerrada una vez que ha terminado

# ¿Qué es una Sesión?

- Una sesión es una serie de comunicaciones entre un cliente y un servidor en la que se realiza un intercambio de información.
- Por medio de una sesión se puede hacer un seguimiento de un usuario a través de la aplicación.
- Tiempo de vida de una sesión comienza cuando un usuario se conecta por primera vez a un sitio web y su finalización puede darse cuando:
	- Se abandona el sitio web.
	- Se alcanza un tiempo de inactividad
	- Se ha cerrado o reiniciado el servidor

### Manejo de Sesiones en Jsp

• Hay que poner el atributo session de la directiva page a true, de esta forma se notifica al contenedor que la página interviene en un proceso que utiliza las sesiones del protocolo HTTP:

 $\langle\%$ @page session='true'%>

• En JSP las acciones que se pueden realizar sobre las sesiones se lleva a cabo mediante la interface HttpSession y los métodos que implementa. Esta interfaz está incluida dentro del paquete javax.servlet.http

### Manejo de Sesiones en Jsp

• Para obtener la sesión de un usuario se utiliza el método getSession() que devuelve una interfaz de tipo HttpSession.

HttpSession sesion=request.getSession();

- Guardar un objeto en una sesión: SetAttribute(name, value)
- Recuperar los datos de una sesión: GetAttribute(nombre)
- Destruir la sesión y liberar de memoria void invalidate()

### Práctica: Administración de usuarios

- Creando el modelo
- Crear un proyecto dinámico
- Agregar las páginas: ▫ ingreso.jsp
	- doIngreso.jsp
	- index.jsp
	- cerrarSesion.jsp,

base pr **ables** calificaciones usuario Columns nombre, varchar(20), Nullable paterno, varchar(20), Nullable materno, varchar(20), Nullable iduser, int(11) clave, varchar(6), Nullable SesionesJsp **A** JAX-WS Web Services **B**<sub>n</sub> Deployment Descriptor: SesionesJs 體 Java Resources **■ JavaScript Resources build** WebContent  $\Rightarrow$  META-INF **WEB-INF** cerrarSesion.jsp doIngreso.jsp index.jsp ingreso.jsp

#### ingreso.jsp

```
<&@page contentType="text/html; charset=iso-8859-1" session="true" language="java" import="java.util.
 <! DOCTYPE html PUBLIC "-//W3C//DTD HTML 4.01 Transitional//EN" "http://www.w3.org/TR/html4/loose.dtd"
\theta <html>
\Theta<head>
 <meta http-equiv="Content-Type" content="text/html; charset=ISO-8859-1">
 <title>Ingreso</title>
 \langle/head>
\Theta<body>
 <DIV id="encabezado">Ingreso al Sistema</DIV>
Θ
      <DIV id="contenido">
          <br><span>Introduce tus datos para accesar:</span><br/>>br/>
          p<form name="frmSO" action="doIngreso.jsp" method="post">
Θ
              <br><p><span>Login:</span><br/><br/>
              <input type="text" name="login" size="5" maxlength="5" />
              <br><p><span>Password:</span><br/>
              <input type="password" name="password" size="5" maxlength="5" />
              <p>
              if(request.getParameter("error")!=null){
                       out.println(request.getParameter("error"));
              ቈ⊳
              \langle/p>
              <input type="submit" name="Ingresar" value="Ingresar" />
          \langle/form>
      \langle/DIV>\langle/body>
 </html>
```
#### doIngreso.jsp

```
<%@ page import="java.util.*, java.sql.*" session="true" %>
    \precConnection conn = null:Class.forName("org.gjt.mm.mysgl.Driver");
    conn = DriverManager.getConnection("jdbc:mysql://localhost:3306/base pr","ejemplo","ejemplo");
    ResultSet rs = null:
    PreparedStatement ps=null;
    String usuario = request.getParameter("login");
    String clave = request.getParameter("password");
    try{
    String sqlOption="SELECT * FROM usuario WHERE nombre=? and clave=?";
    ps=conn.prepareStatement(sqlOption);
    ps.setString(1,usuario);
    ps.setString(2,clave);
    rs=ps.executeQuery();
    if(rs.next())System.out.println("Entro a la condicion");
        HttpSession sesion= request.getSession();
        sesion.setAttribute("usuario",usuario);
        \approx<jsp:forward page="index.jsp"/>
        \prec %
     \} else \{System.out.println("Entro al else");
        32<jsp:forward page="ingreso.jsp">
            <isp:param_name="error"_value="Login_v/o_Password_incorrectos.<br>Vuelve_a_intentarlo."/>
        </jsp:forward>
```
#### index.jsp

```
<%@ page language="java" contentType="text/html: charset=ISO-8859-1"
      pageEncoding="ISO-8859-1"%>
      <%@ page session="true" %>
\Theta < %
      String usuario = ''''';
      HttpSession sesion Ok = request.getSession();
      if (sesion0k, getAttribute("usuario") == null) {
 | ‰>
          <jsp:forward page="ingreso.jsp">
              <jsp:param name="error" value="Es obligatorio identificarse"/>
          </jsp:forward>
\Theta < %
      \} else {
          usuario= ""+session.getAttribute("usuario");
      ₿
  $>
 <!DOCTYPE html PUBLIC "-//W3C//DTD HTML 4.01 Transitional//EN" "http://www.w3.org/TR/html4/loose.dtd"
\theta<html>
\Theta <head>
 <meta http-equiv="Content-Type" content="text/html; charset=ISO-8859-1">
 <title>Insert title here</title>
 </head>
\odot <body>
          <br><b>Usuario: <%=usuario%> <a href="ingreso.jsp">Cerrar Sesion</a>></b>
 \langle/body>
 \langle/html>
```
#### cerrarSesion.jsp

```
<%@ page session="true" %>
⊝<क
     HttpSession sesion N = request.getSession();
     sesionOk.invalidate();
 35 -<jsp:forward page="ingreso.jsp"/>
```
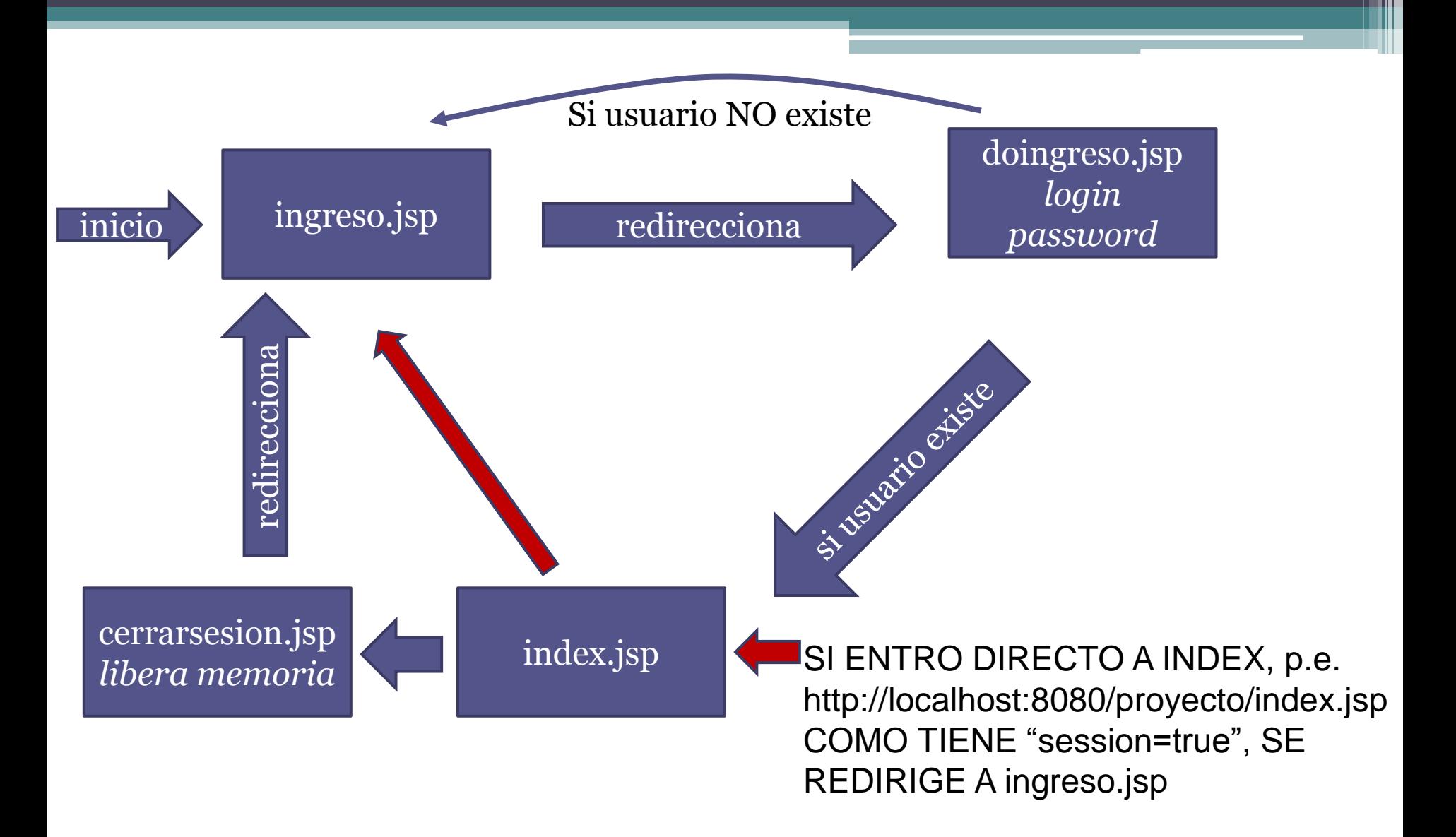

# Ejecutarlo

- copiar biblioteca javax.servlet.http a eclipseHelios\plugins
- Verificar en proyecto $\rightarrow$ clic derecho $\rightarrow$  Build  $path \rightarrow$  Configure Build Path $\rightarrow$ Add external JARS
- Seleccionar la biblioteca copiada
- Si es necesario agregar también: javax.servlet.jsp\_2.0.0.v200806031607 javax.servlet\_2.5.0.v200910301333